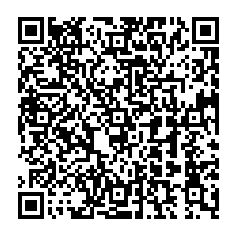

## **Tipps und Tricks zu Microsoft Teams**

[https://support.office.com/de-de/article/microsoft-teams-auf](https://support.office.com/de-de/article/microsoft-teams-auf-mobilger%C3%A4ten-2acbcf73-8fd4-4929-9b31-ae403b88c2d3)[mobilger%C3%A4ten-2acbcf73-8fd4-4929-9b31-ae403b88c2d3](https://support.office.com/de-de/article/microsoft-teams-auf-mobilger%C3%A4ten-2acbcf73-8fd4-4929-9b31-ae403b88c2d3)

**Video von WMV in MP4 konvertierten**

<https://online-umwandeln.de/konvertieren/wmv-in-mp4/>

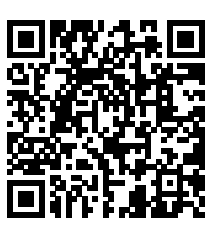

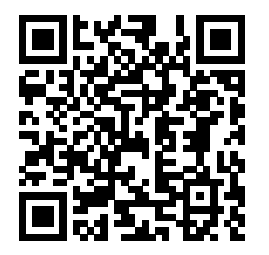

**AirDrop aktivieren und nutzen**

https://www.youtube.com/watch?v=01D33aQ\_fgA